## SAP ABAP table CYAUSPROF {ID and text of the sel. profile as structure for screens}

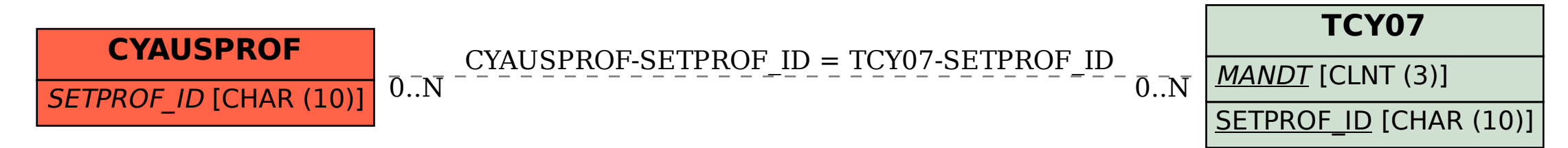